Titre du cours : Storyboarding pour les e-larnings

Objectifs d'apprentissage: Apprendre comment créer un storyboard pour un cours e-learning

Public cible: Instructional designers, concepteurs de modules e-learning

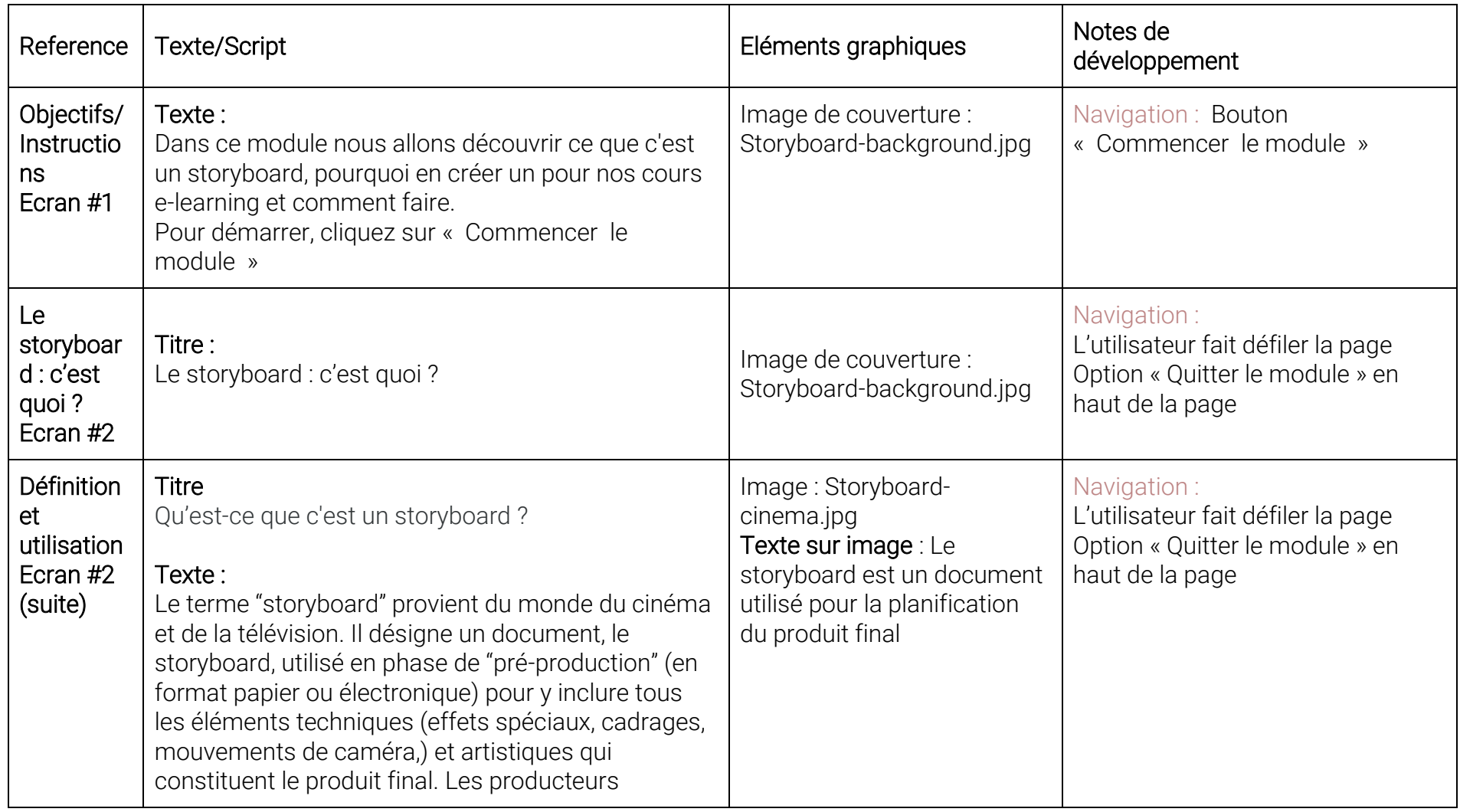

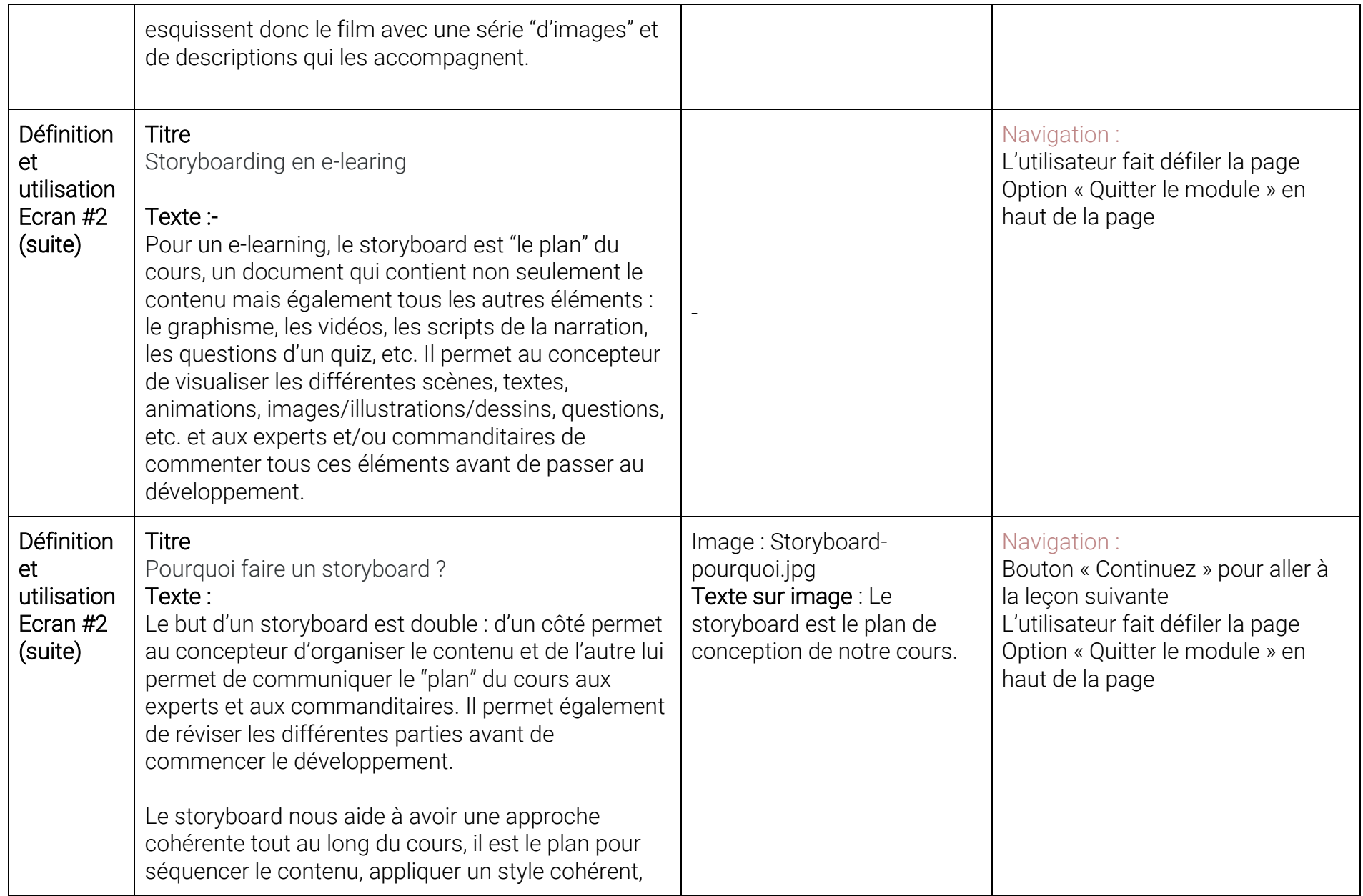

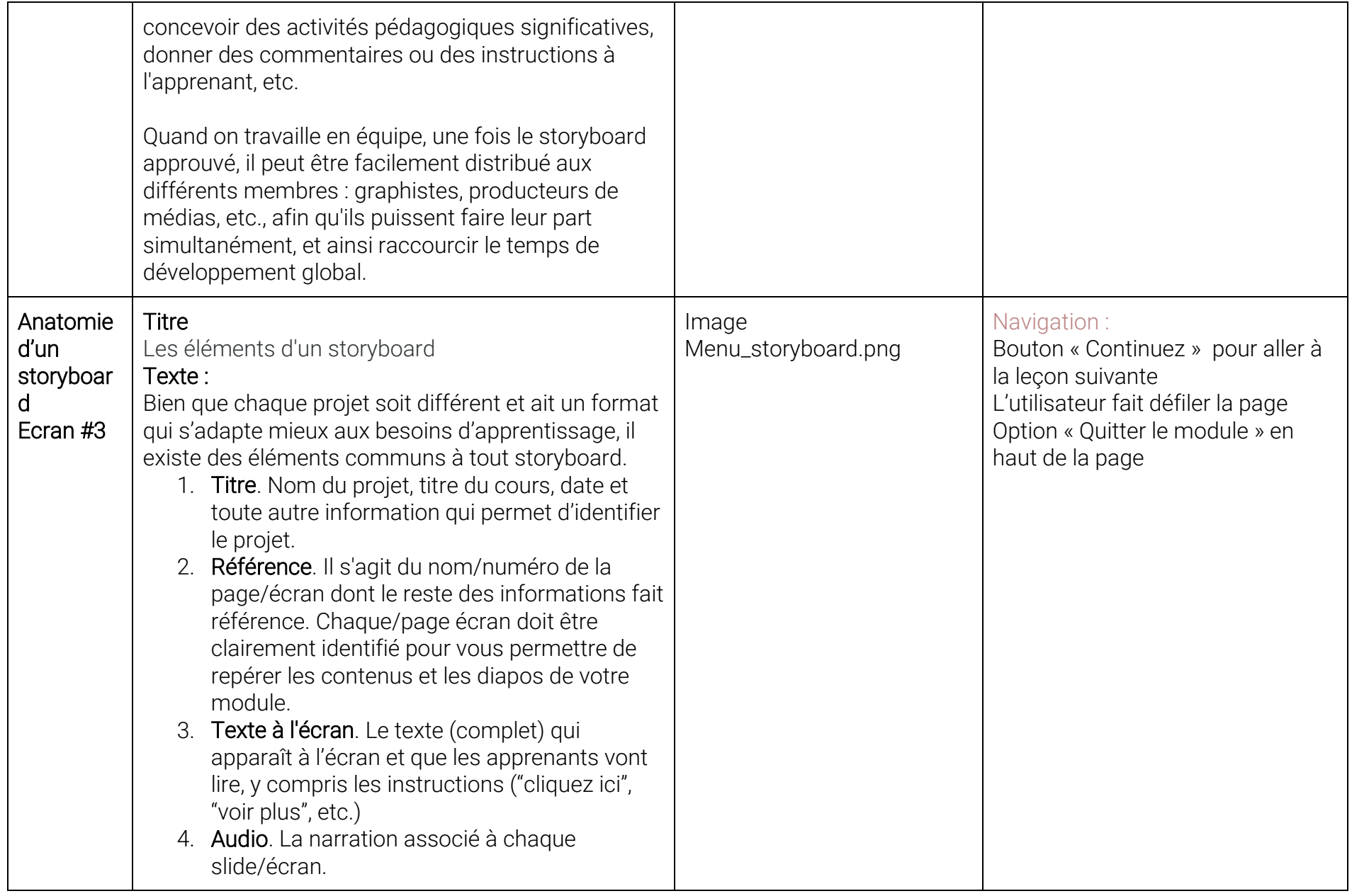

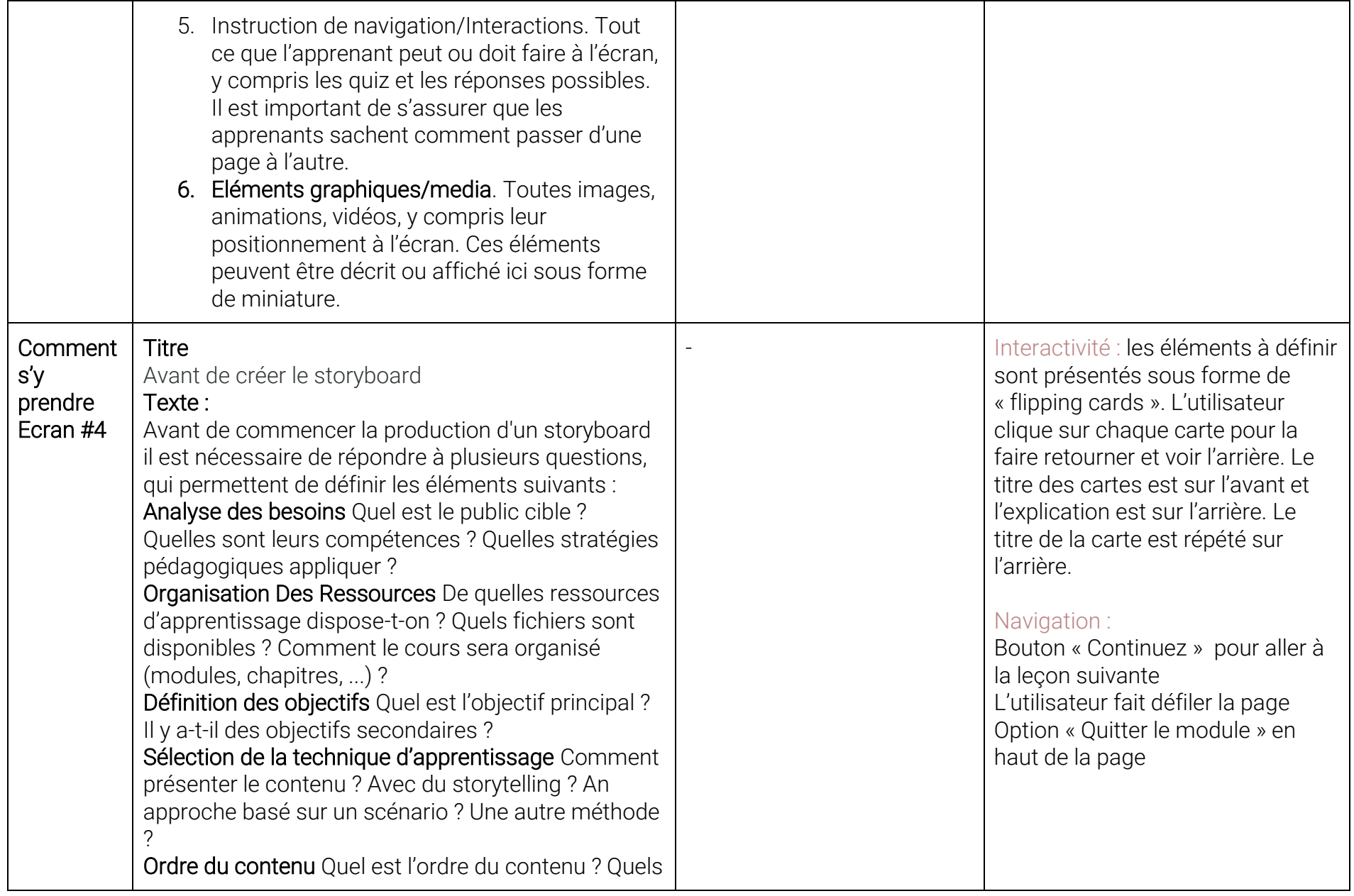

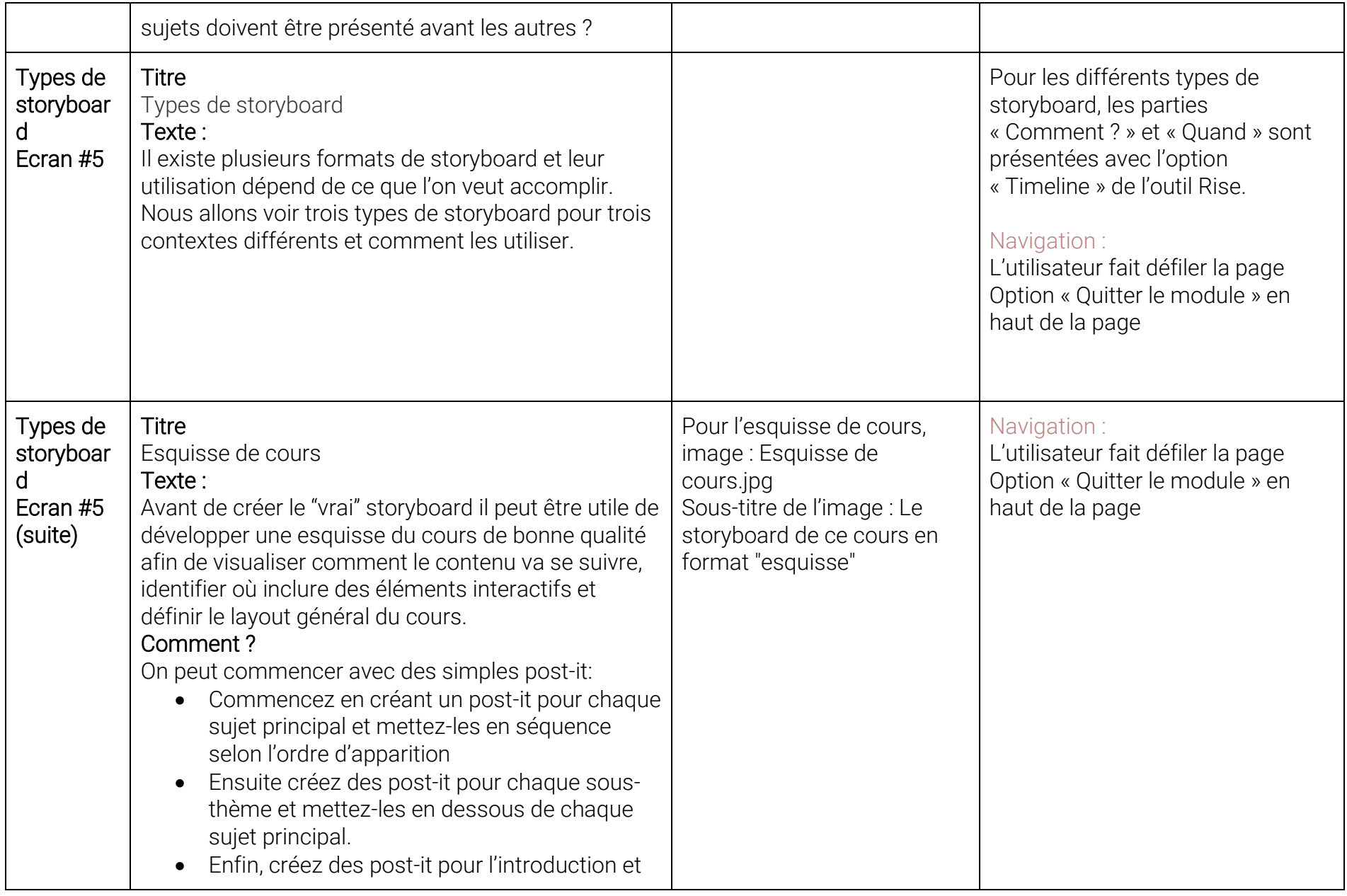

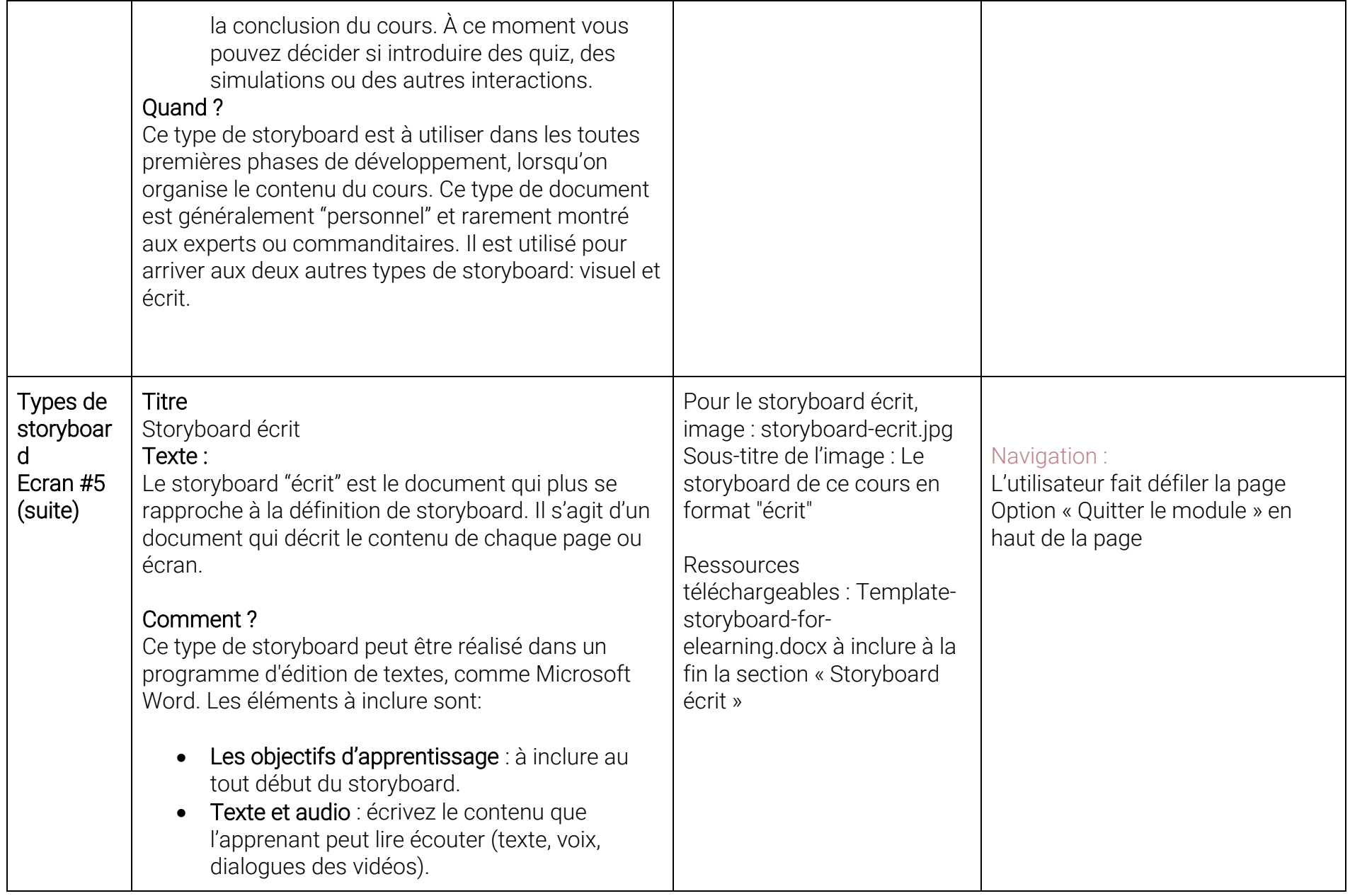

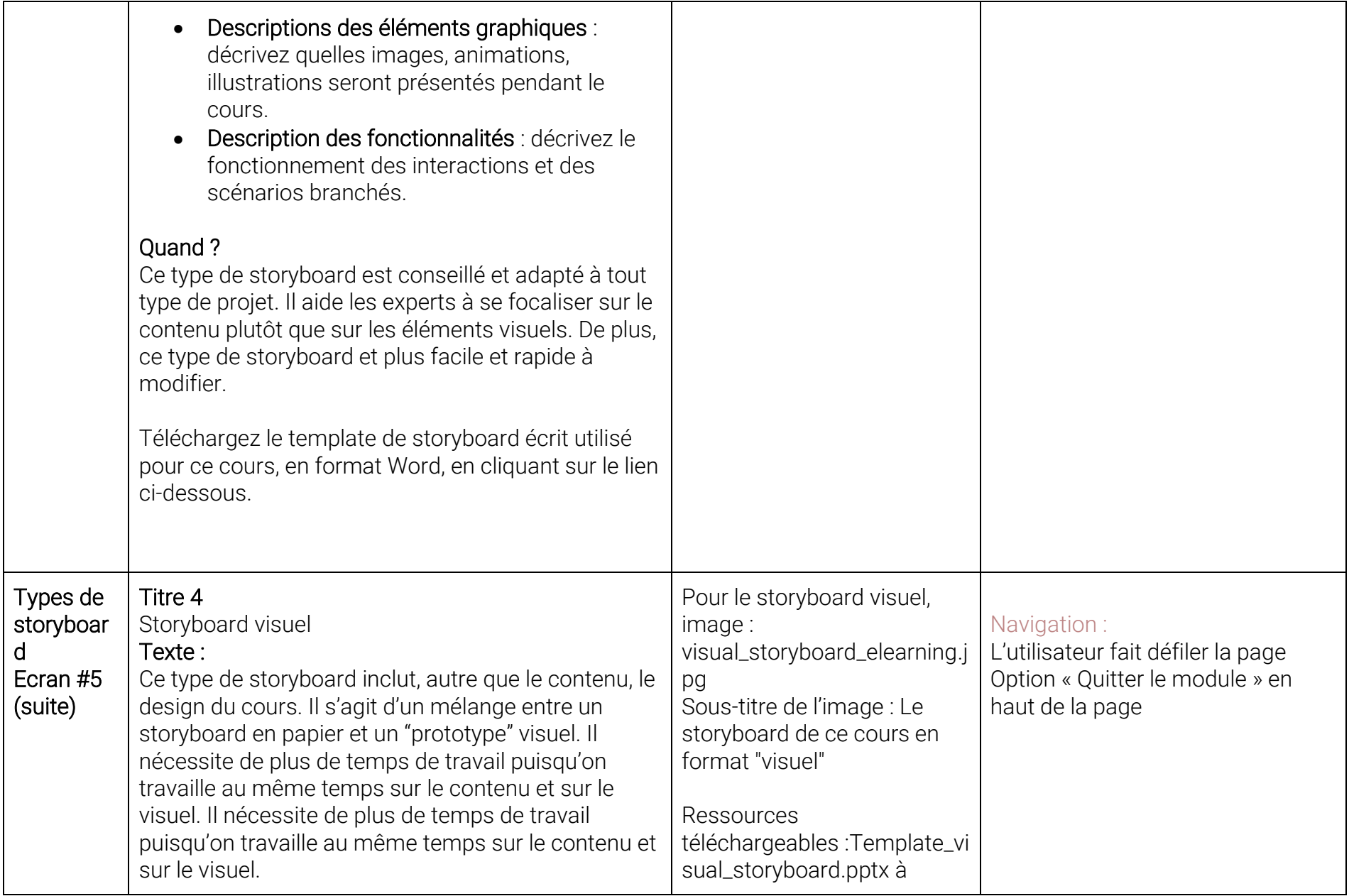

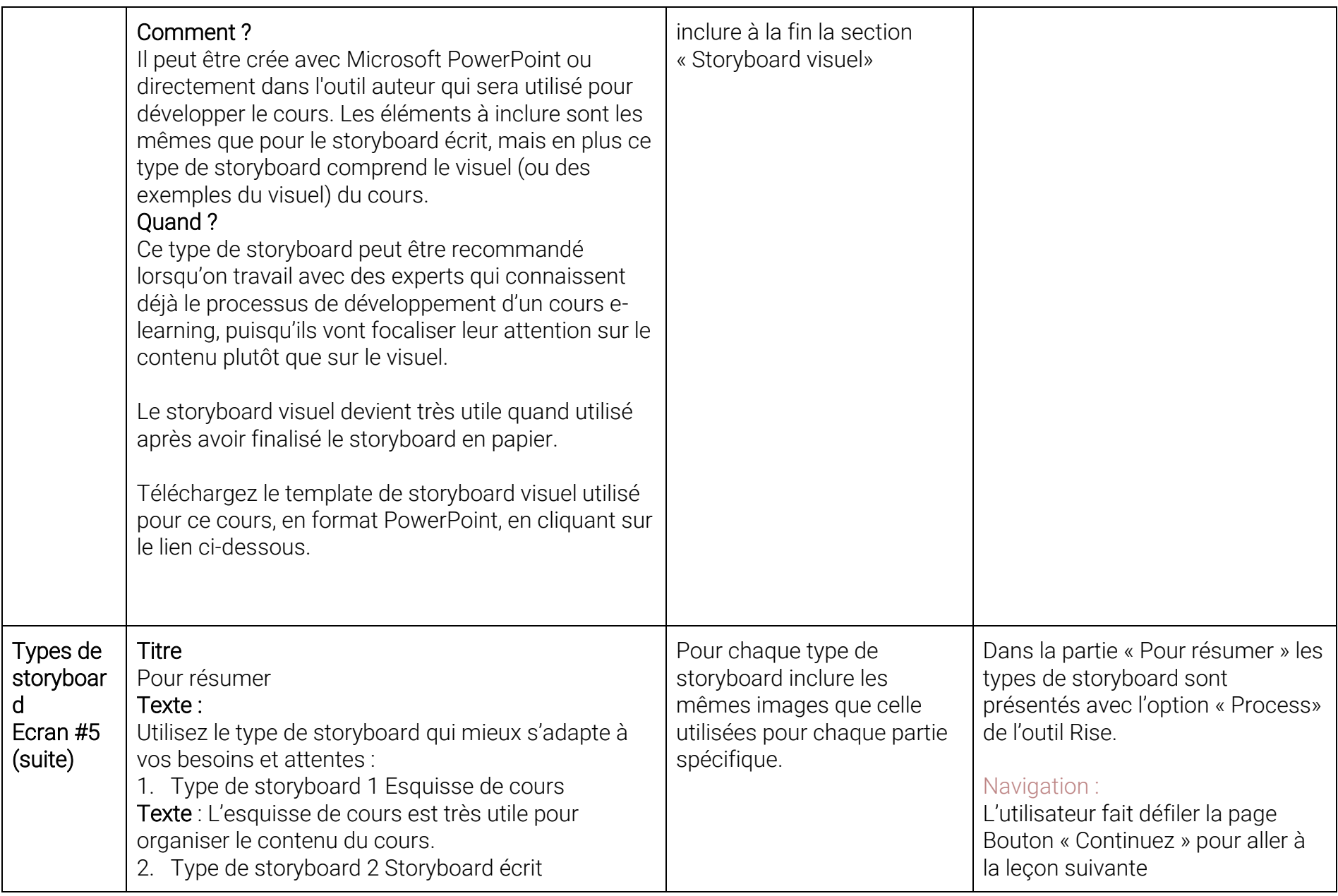

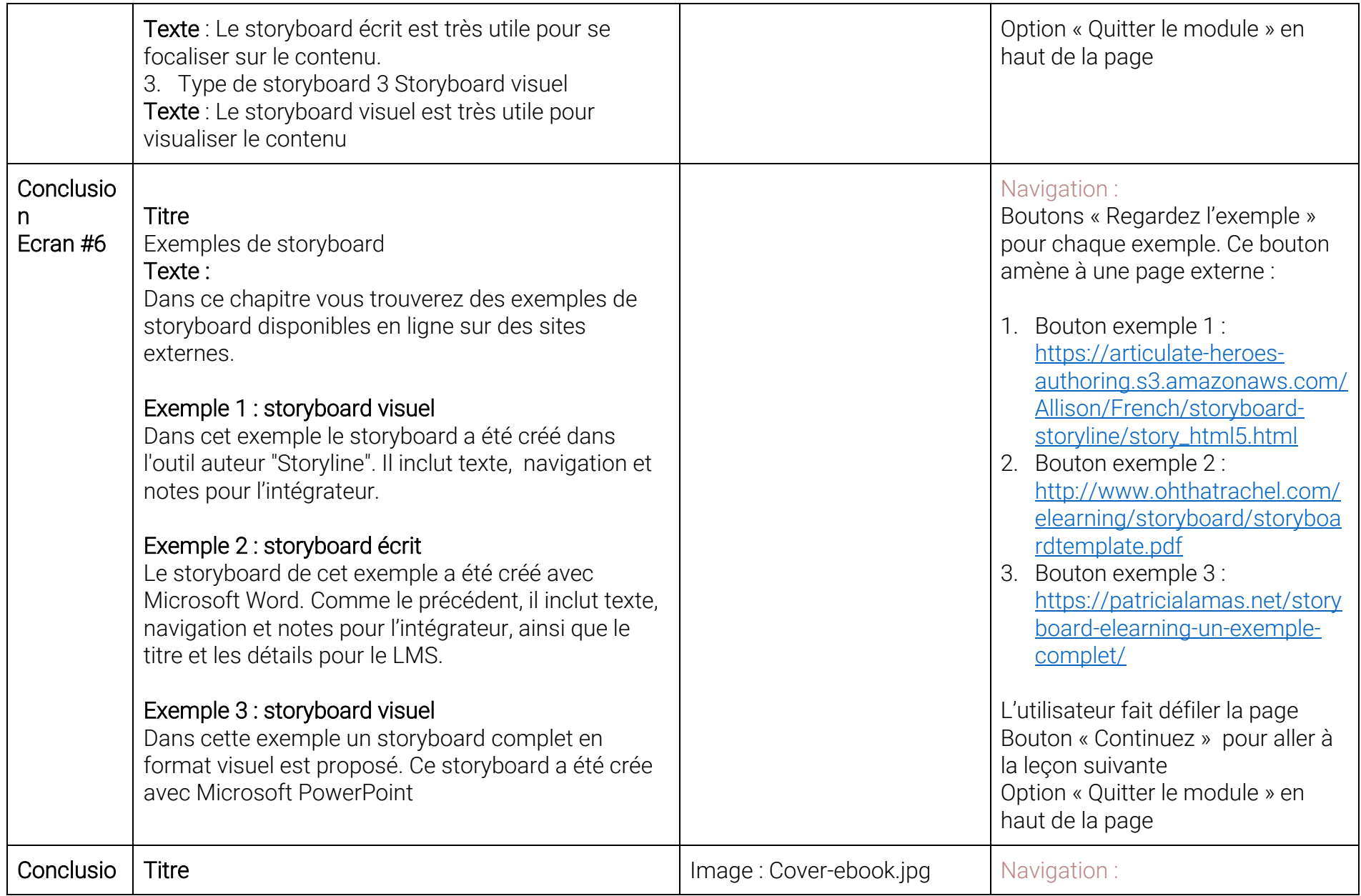

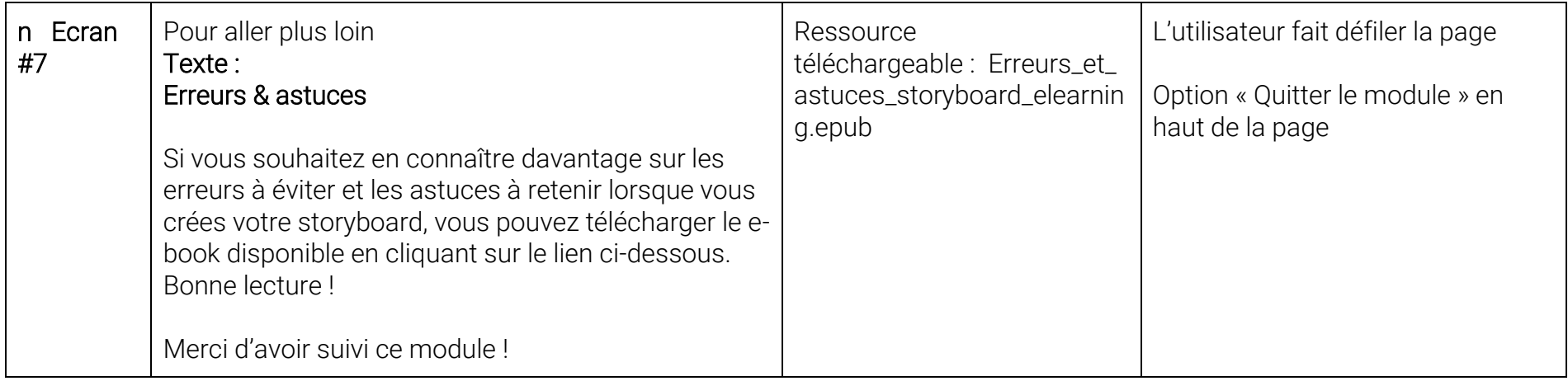